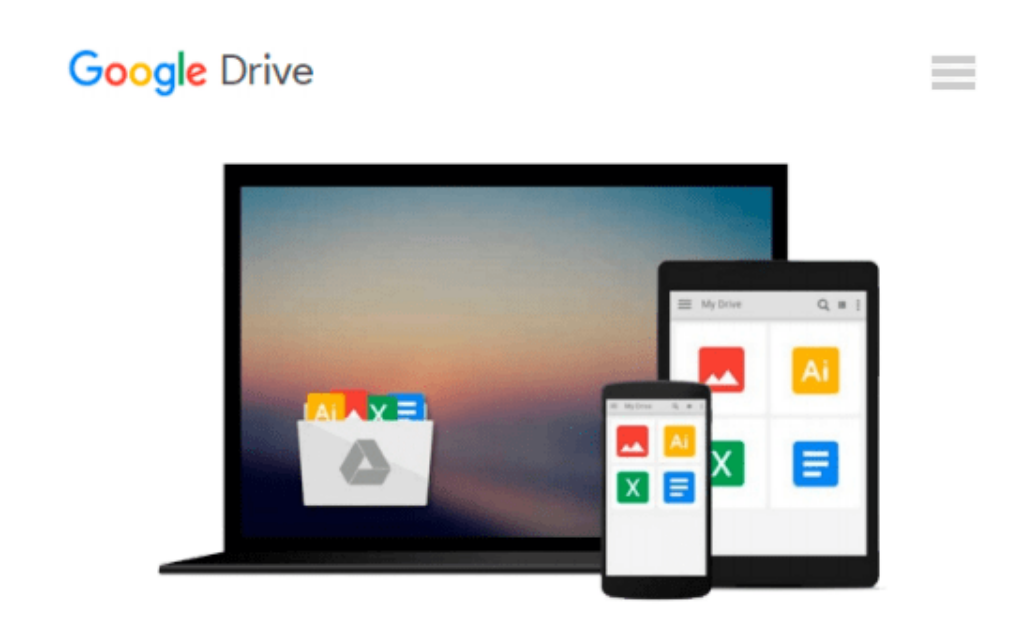

# **Moodle 3 Administration - Third Edition**

*Alex Buchner*

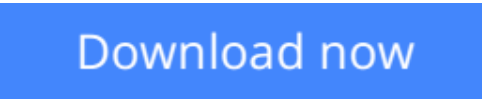

[Click here](http://toolbook.site/go/read.php?id=B00YSIKIZM) if your download doesn"t start automatically

## **Moodle 3 Administration - Third Edition**

Alex Buchner

#### **Moodle 3 Administration - Third Edition** Alex Buchner

#### **Key Features**

- Learn how to plan, install, optimize, customize, and configure Moodle
- Guarantee a cutting-edge learning experience in a secure and customizable environment while optimizing your day-to-day workload
- A one-stop guide with a problem-solution approach and a wide range of real-world examples

#### **Book Description**

Moodle is the de facto standard for open source learning platforms. However, setting up and managing a learning environment can be a complex task since it covers a wide range of technical, organizational, and pedagogical topics. This ranges from basic user and course management, to configuring plugins and design elements, all the way to system settings, performance optimization, events frameworks, and so on.

This book concentrates on basic tasks such as how to set up and configure Moodle and how to perform dayto-day administration activities, and progresses on to more advanced topics that show you how to customize and extend Moodle, manage courses, cohorts, and users, and how to work with roles and capabilities. You'll learn to configure Moodle plugins and ensure your VLE conforms to pedagogical and technical requirements in your organization. You'll then learn how to integrate the VLE via web services and network it with other sites, including Mahara, and extend your system via plugins and LTI. By the end of this book, you will be able to set up an efficient, fully fledged, and secure Moodle system.

#### **What You Will Learn**

- Install and update Moodle on multiple platforms manually and via CLI and GIT
- Manage courses and categories, users and cohorts, as well as roles
- Get Moodle hooked up to repositories, portfolios, and open badges
- Configure Moodle for mobile usage, accessibility, localization, communication, and collaboration
- Guarantee backups, security and privacy, and achieve maximum performance via the Moodle Universal Cache and the new cron system
- Configure the Moodle events system to generate comprehensive reports, statistics, and learning analytics
- Network Moodle with Mahara and extend it with third-party add-ons and via LTI
- Customize Moodle web services to enable mobile learning and integration with other IT systems

#### **About the Author**

**Alex Buchner** is the co-founder and technical director of the Platinum Totara, Moodle, and Mahara partner, Synergy Learning. He has been involved in system and database administration for more than two decades and has been administering virtual learning environments of all shapes and sizes since their advent on the educational landscape.

Alex holds a PhD in computer science and an MSc in software engineering. He has authored over 50 international publications, including two books, and is a frequent speaker on Totara, Moodle, Mahara, and related open source technologies. His first two books on Moodle Administration by Packt Publishing have

become the de facto standard on the topic.

#### **Table of Contents**

- 1. Moodle Installation
- 2. The Moodle System
- 3. Courses, Users, and Roles
- 4. Course Management
- 5. User Management
- 6. Managing Permissions Roles and Capabilities
- 7. Moodle Look and Feel
- 8. Moodle Plugins
- 9. Moodle Configuration
- 10. Moodle Logging and Reporting
- 11. Moodle Security and Privacy
- 12. Moodle Performance and Optimization
- 13. Backup and Restore
- 14. Moodle Admin Tools
- 15. Moodle Integration
- 16. Moodle Networking
- 17. Configuration Settings

**[Download](http://toolbook.site/go/read.php?id=B00YSIKIZM)** [Moodle 3 Administration - Third Edition ...pdf](http://toolbook.site/go/read.php?id=B00YSIKIZM)

**[Read Online](http://toolbook.site/go/read.php?id=B00YSIKIZM)** [Moodle 3 Administration - Third Edition ...pdf](http://toolbook.site/go/read.php?id=B00YSIKIZM)

#### **From reader reviews:**

#### **David Henry:**

What do you in relation to book? It is not important with you? Or just adding material when you want something to explain what you problem? How about your spare time? Or are you busy individual? If you don't have spare time to do others business, it is make you feel bored faster. And you have spare time? What did you do? All people has many questions above. The doctor has to answer that question since just their can do which. It said that about book. Book is familiar on every person. Yes, it is right. Because start from on pre-school until university need this kind of Moodle 3 Administration - Third Edition to read.

#### **Clarence Bowen:**

Reading a reserve tends to be new life style in this particular era globalization. With examining you can get a lot of information which will give you benefit in your life. With book everyone in this world can certainly share their idea. Guides can also inspire a lot of people. A lot of author can inspire their own reader with their story or perhaps their experience. Not only the storyline that share in the guides. But also they write about the ability about something that you need case in point. How to get the good score toefl, or how to teach your children, there are many kinds of book that you can get now. The authors in this world always try to improve their skill in writing, they also doing some analysis before they write for their book. One of them is this Moodle 3 Administration - Third Edition.

#### **Beth Johnson:**

Moodle 3 Administration - Third Edition can be one of your basic books that are good idea. We recommend that straight away because this guide has good vocabulary that could increase your knowledge in language, easy to understand, bit entertaining but nonetheless delivering the information. The article author giving his/her effort that will put every word into delight arrangement in writing Moodle 3 Administration - Third Edition nevertheless doesn't forget the main point, giving the reader the hottest and based confirm resource details that maybe you can be among it. This great information could drawn you into brand-new stage of crucial thinking.

#### **Quentin Taylor:**

Is it a person who having spare time in that case spend it whole day through watching television programs or just telling lies on the bed? Do you need something totally new? This Moodle 3 Administration - Third Edition can be the respond to, oh how comes? A fresh book you know. You are therefore out of date, spending your extra time by reading in this brand-new era is common not a nerd activity. So what these books have than the others?

**Download and Read Online Moodle 3 Administration - Third Edition Alex Buchner #IZBX3W4QSGJ**

### **Read Moodle 3 Administration - Third Edition by Alex Buchner for online ebook**

Moodle 3 Administration - Third Edition by Alex Buchner Free PDF d0wnl0ad, audio books, books to read, good books to read, cheap books, good books, online books, books online, book reviews epub, read books online, books to read online, online library, greatbooks to read, PDF best books to read, top books to read Moodle 3 Administration - Third Edition by Alex Buchner books to read online.

### **Online Moodle 3 Administration - Third Edition by Alex Buchner ebook PDF download**

**Moodle 3 Administration - Third Edition by Alex Buchner Doc**

**Moodle 3 Administration - Third Edition by Alex Buchner Mobipocket**

**Moodle 3 Administration - Third Edition by Alex Buchner EPub**